# 61A Lecture 33

**Announcements** 

Database Management Systems

## Database Management System Architecture

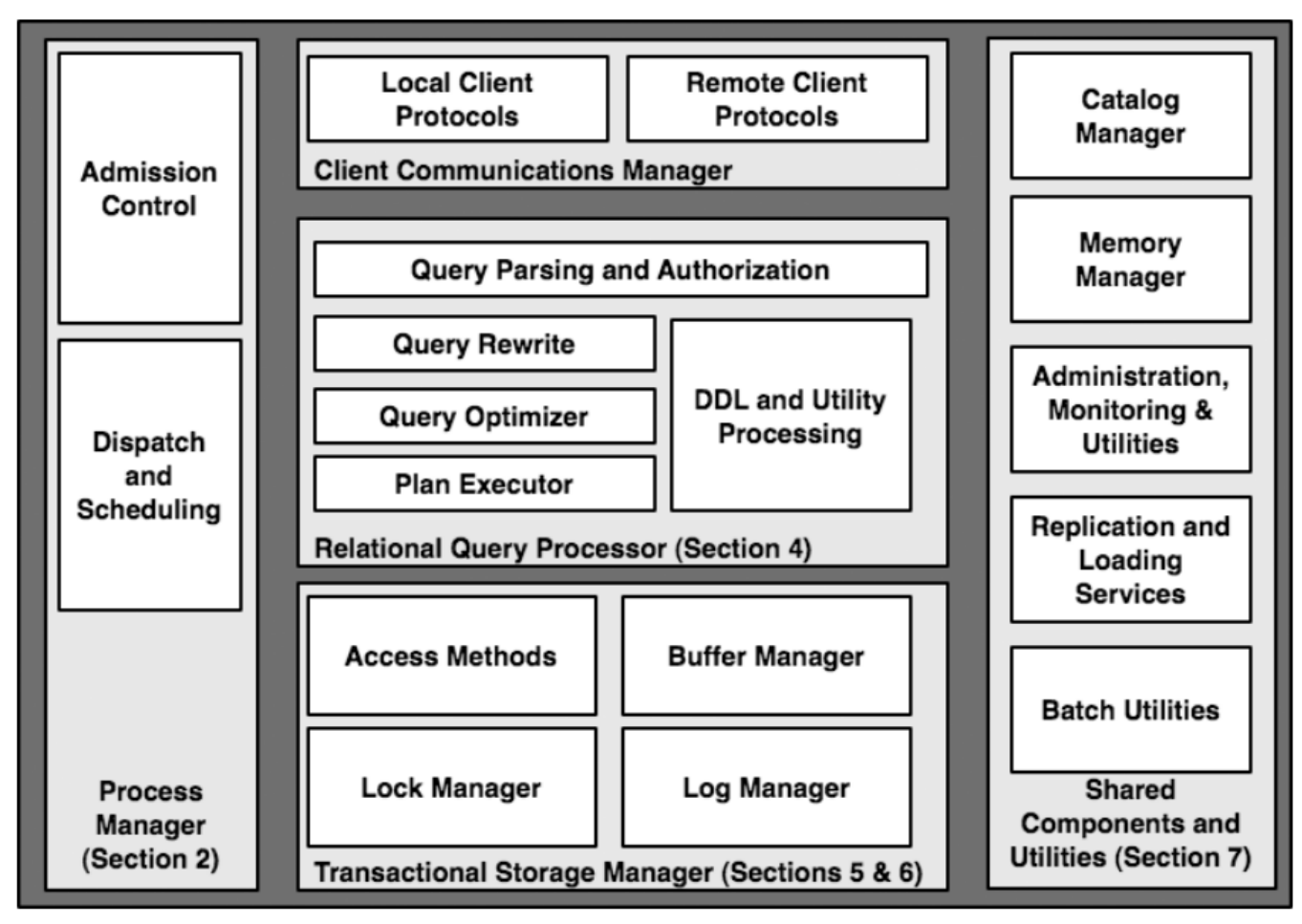

Architecture of a Database System by Hellerstein, Stonebreaker, and Hamilton

#### Query Planning

The manner in which tables are filtered, sorted, and joined affects execution time

```
Select the parents of curly-furred dogs:
select parent from parents, dogs
                       where \left| \text{child} \right| = \text{name} \left| \text{and} \right| \left| \text{fur} \right| = \text{``curly''}
```
Join all rows of parents to all rows of dogs, filter by child = name and fur = "curly" Join only rows of parents and dogs where child = name, filter by fur = "curly" Filter dogs by fur = "curly", join result with all rows of parents, filter by child = name Filter dogs by fur = "curly", join only rows of result and parents where child = name

Local Tables

## Local Tables

A create table statement names a table globally

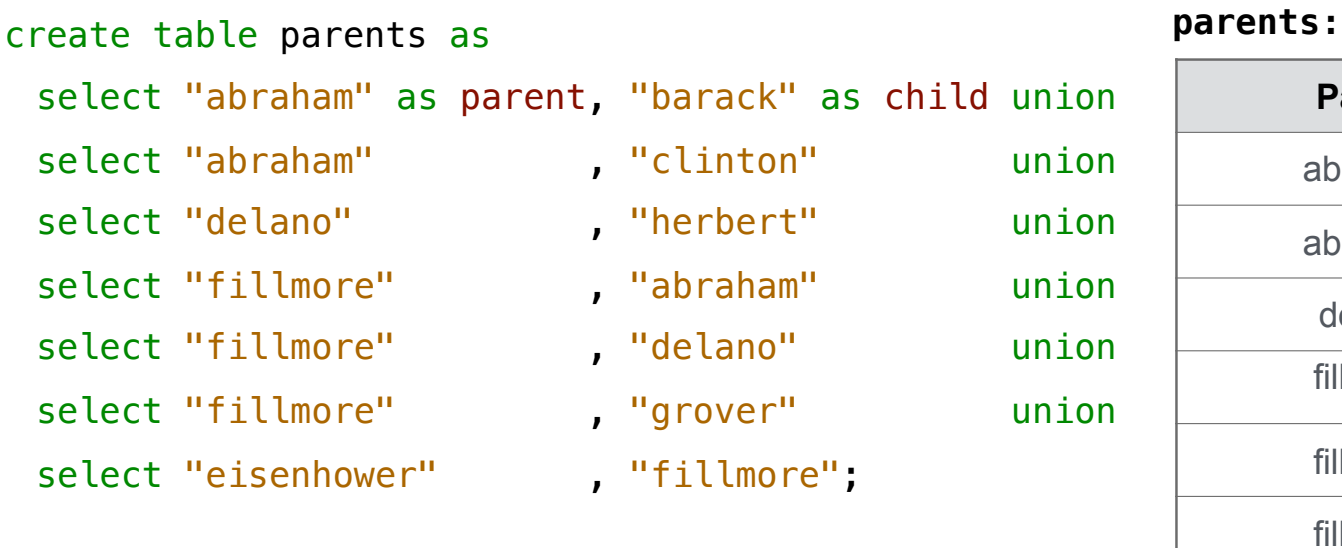

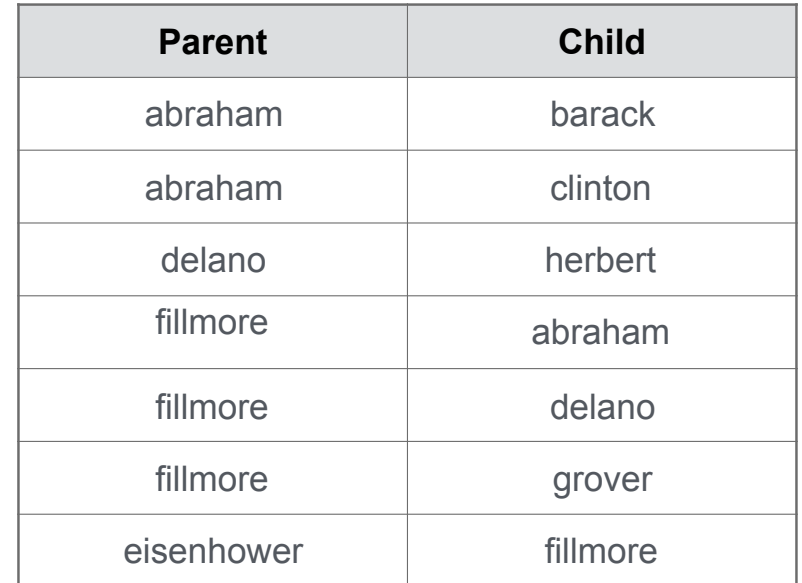

7

---------------------------------

#### Local Tables

#### A create table statement names a table globally

A with clause of a select statement names a table that is local to the statement

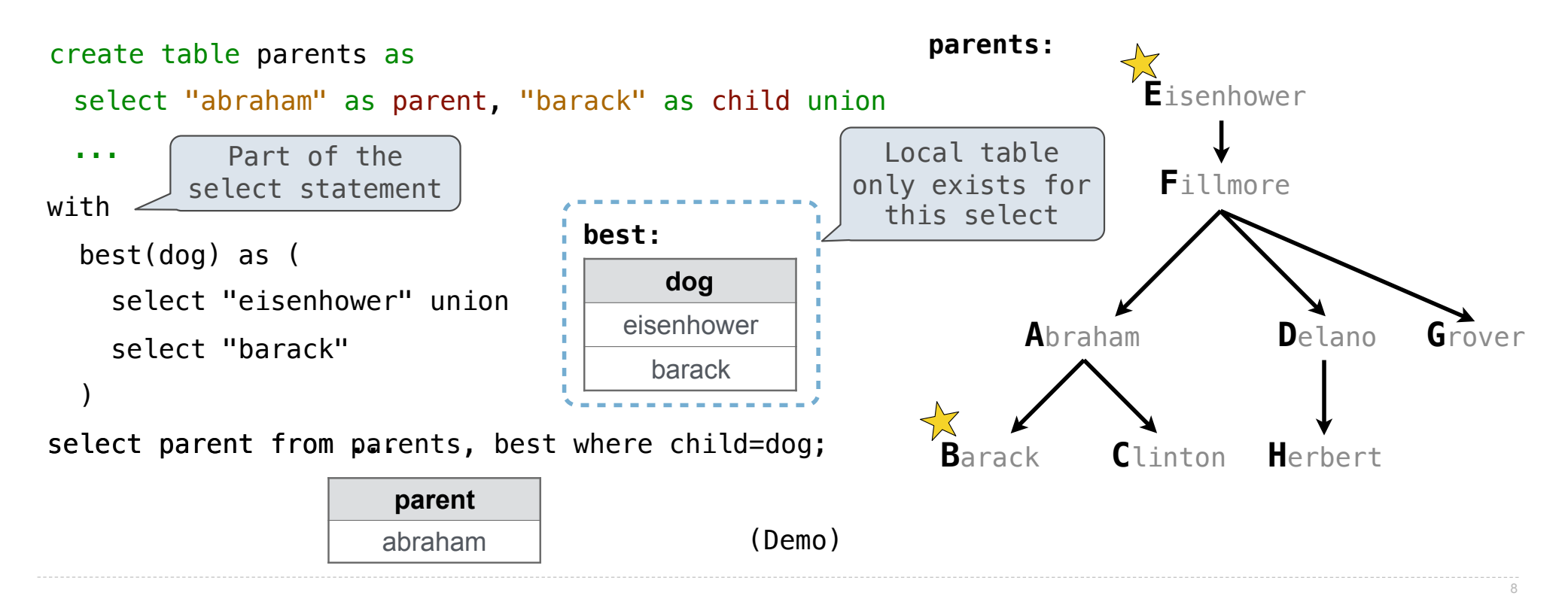

Example: Relationships

(A) What are appropriate names for the columns in this result? (B) How many rows and columns will result? **parents: D**elano **C**linton **H**erbert **A**braham **B**arack **F**illmore **E**isenhower **G**rover with w<del>hat</del>(first, second) as ( select a.child, b.child from parents as a, parents as b where  $a$ . parent =  $b$ . parent and  $a.child := b.child$  )  $s$ elect child as  $\overline{\phantom{s}}$   $\overline{\phantom{s}}$   $\overline{\phantom{s}}$  as  $\overline{\phantom{s}}$ from parents, what where parent=first; siblings siblings parent **child first cond** abraham | barack | abraham | delano nephew nephew uncle uncle

Recursive Local Tables

#### Local Tables can be Declared Recursively

An ancestor is your parent or an ancestor of your parent

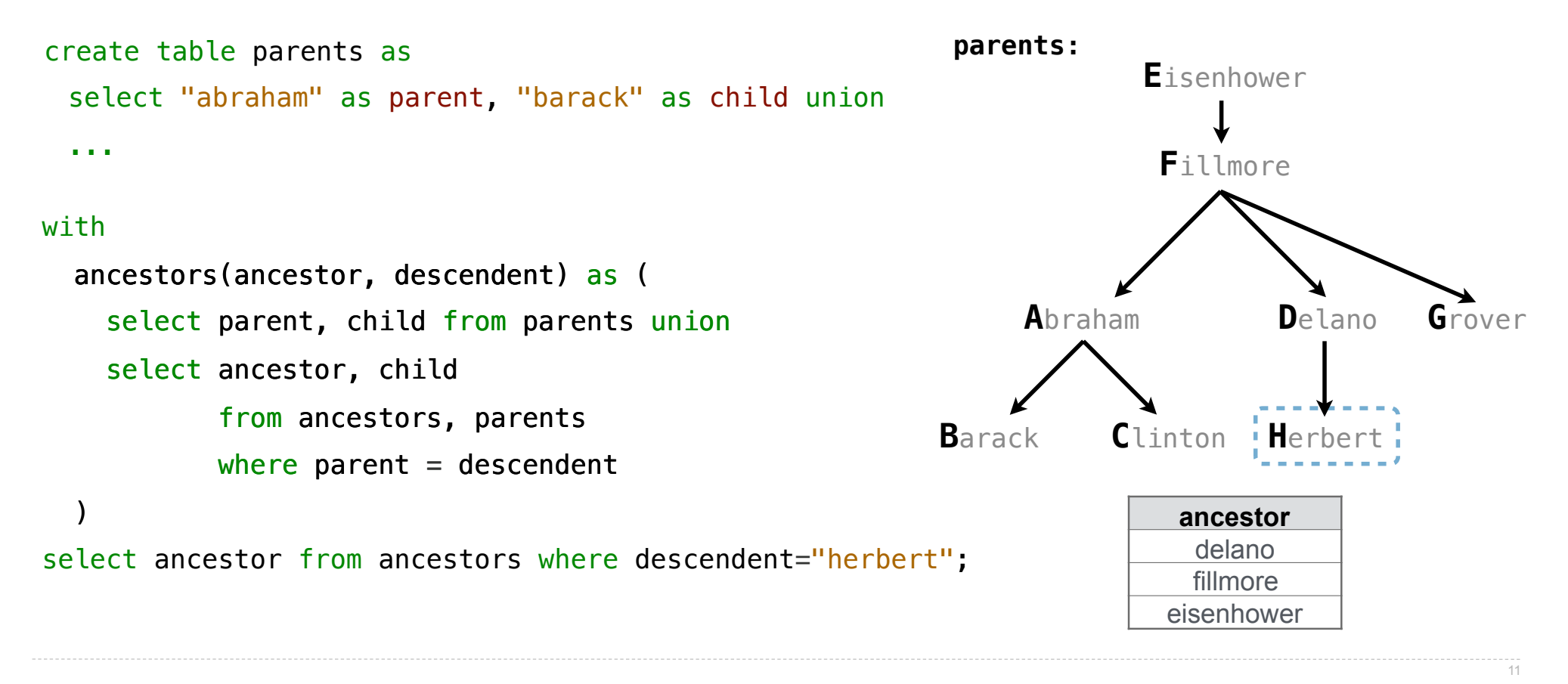

Global Names for Recursive Tables

To create a table with a global name, you need to select the contents of the local table

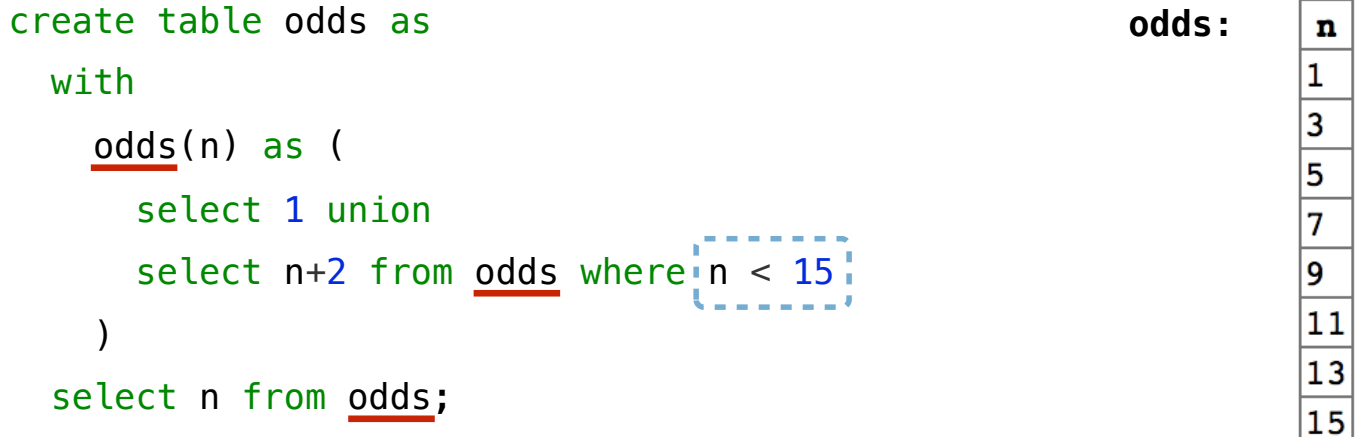

Which names above can change without affecting the result?

## Limits on Recursive Select Statements

Recursive table definitions are only possible within a with clause No mutual recursion: two or more tables cannot be defined in terms of each other

```
with
          odds(x) as ( 
            select 1 union select x+1 from evens 
       ) ,
          evens(x) as ( 
            select x+1 from odds 
        ) 
       select x from odds
Nope!
```
No tree recursion: the table being defined can only appear once in a from clause

```
with
        ints(x) as (
           select 1 union 
           select x-1 from ints union 
           select x+1 from ints 
        ) 
      select x from ints;
                                                   with
                                                      ints(x) as (
                                                         select 1 union 
                                                        select a.x + b.x from ints as a, ints as b 
                                                     ) 
                                                    select x from ints;
Nope!
                                            Nope!
```
String Examples

Language is Recursive

Noun phrases can contain relative pronouns that introduce relative clauses

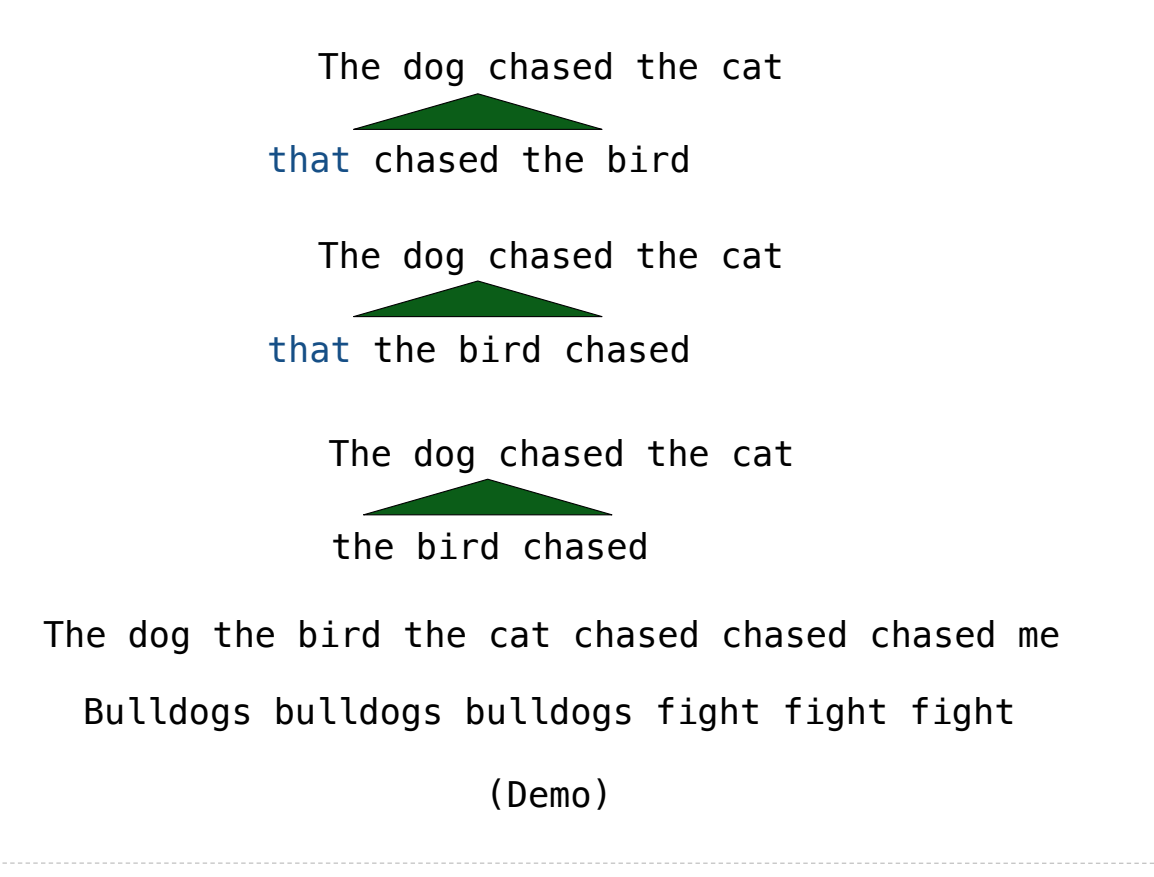

15

Integer Examples

## Input-Output Tables

A table containing the inputs to a function can be used to map from output to input

```
create table pairs as
  with
    i(n) as (
       select 1 union
      select n+1 from i where n < 50 ) 
  select a.n as x, b.n as y from i as a, i as b where a.n \le b.n;
```
What integers can I add/multiply together to get 24?

(Demo)

#### Example: Pythagorean Triples

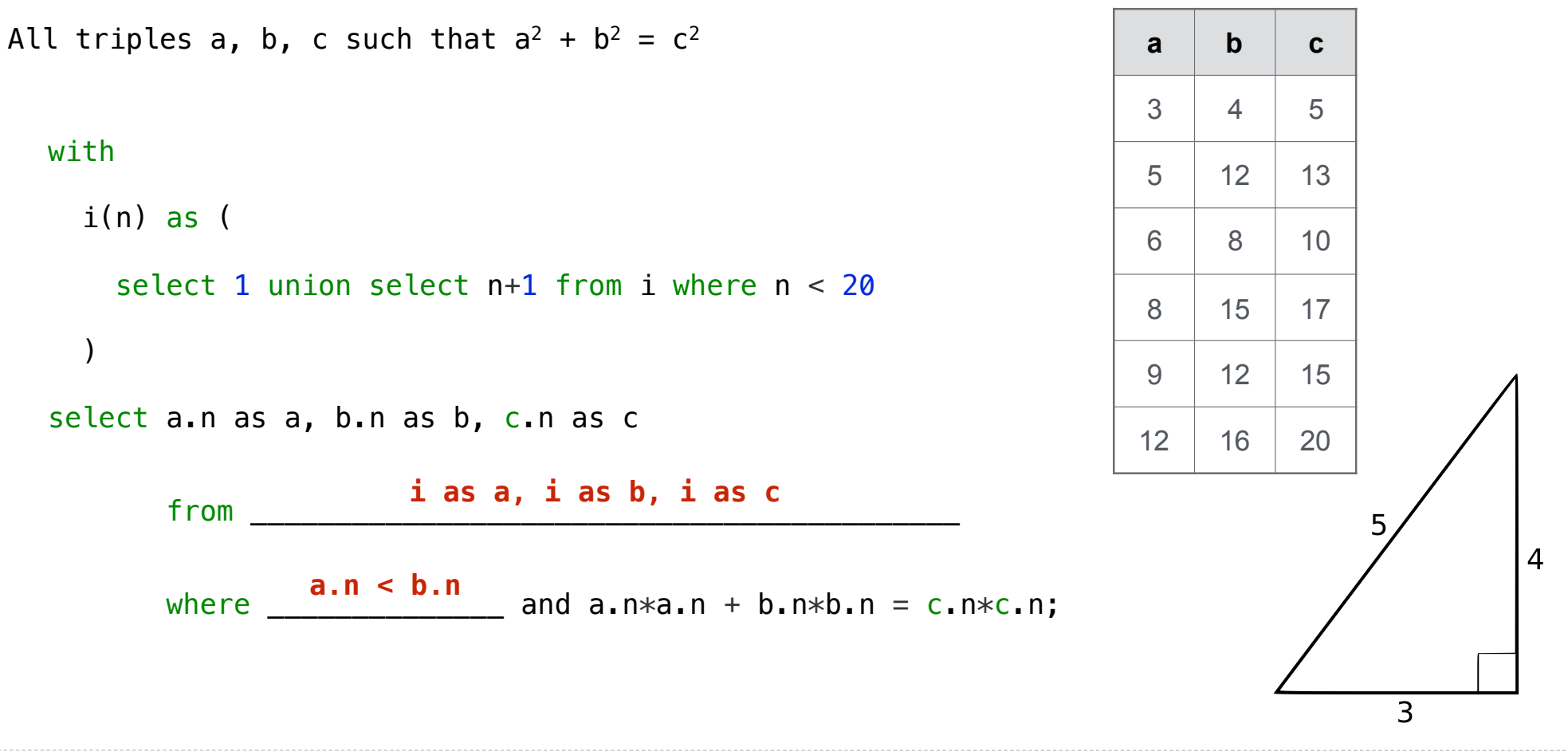

18

## Example: Fibonacci Sequence

Computing the next Fibonacci number requires both the previous and current numbers

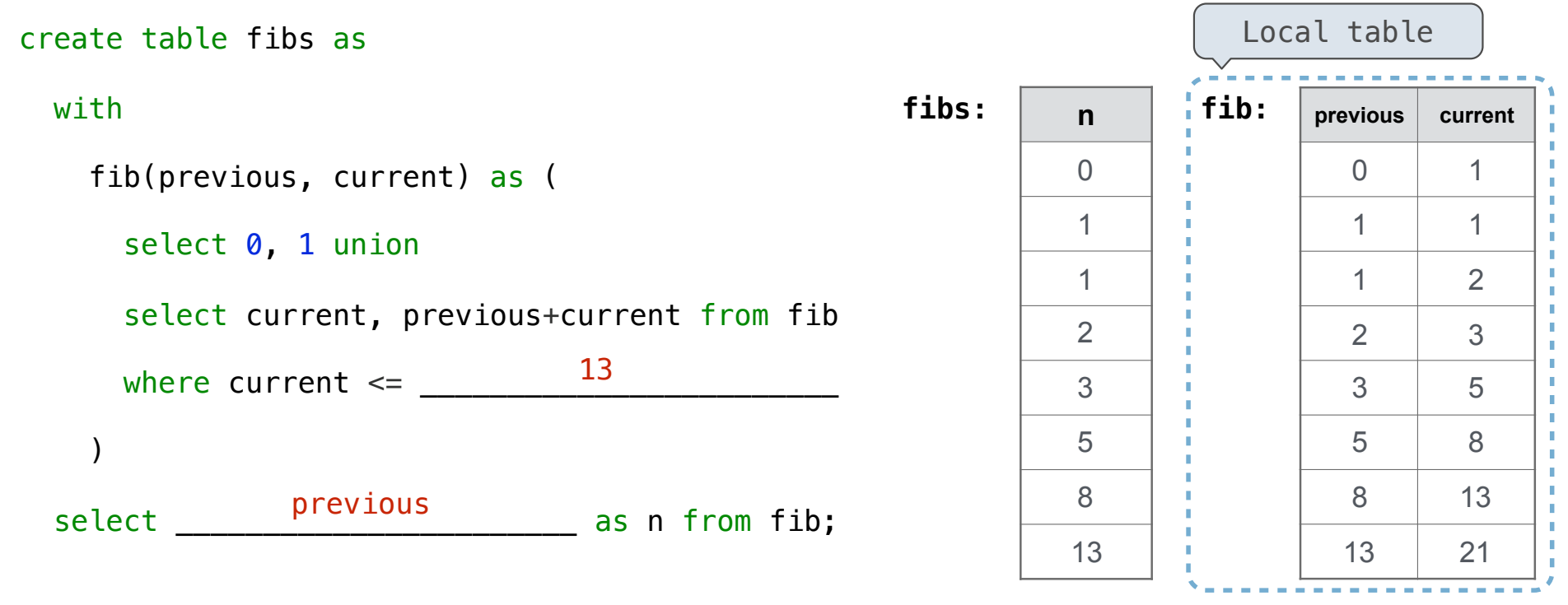

## A Very Interesting Number

The mathematician G. H. Hardy once remarked to the mathematician Srinivasa Ramanujan...

(Demo)